## Pdf text highlighter ubuntu

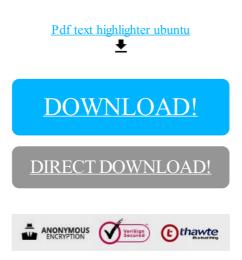

## DOWNLOAD!

DIRECT DOWNLOAD!